AutoCAD Crack Free

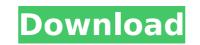

1/4

## AutoCAD Crack [2022-Latest]

In 1998, AutoCAD Crack Free Download was introduced as a desktop application that runs on both PCs and Macs. Since then, AutoCAD For Windows 10 Crack has seen several significant upgrades. The latest version, AutoCAD 2017, introduced a new navigation user interface, AutoCAD LT, new rendering engines, AutoCAD 360°, new drafting tools and increased collaboration capabilities. Key Features As CAD has evolved from an application used by a single design engineer to a multiple-user collaboration tool, AutoCAD and the older AutoCAD versions is that it is a desktop application now, as opposed to a system software program that runs on most minicomputers and mainframes. With AutoCAD year on a value the mouse or stylus to draw, change dimensions and edit drawings. A digital electronic tablet or pad that acts like a mouse is now available as an accessory for some new AutoCAD models. In addition to those capabilities, AutoCAD LT and AutoCAD 360°, you can also collaborate with other users to create detailed drawings and designs. Key elements of AutoCAD is functionality include: Drafting Tools: Draw lines, arcs, circles, polygons and splines, and rotate, mirror and translate objects. You can also view 2D and 3D views, and snap objects together. Draw lines, arcs, circles, polygons and splines, and rotate, mirror and translate objects. You can also view 2D and 3D views. Create and edit dimensions in 2D and 3D views. Documenting and Exporting: Export and share documents, including drawings, on the Web, using its new PDF document format. Template Tools: Create reusable objects such as profiles and tabs. Create reusable objects such as profiles and tabs. Rendering Tools: Add textures to drawings, manage rendered layers, and generate reusable objects such as profiles and tabs. Rendering Tools: Add textures to drawings, manage rendered layers, and generate reusable objects such as profiles and tabs. Rendering Tools: Add textures to drawings, manage rendered layers, and generate

## AutoCAD

Commands The commands provided by AutoCAD are divided into two categories: commands that perform a specific task, and functions that automate a process. A functional command is like a macro or template and needs to be applied only once. A command is a function that runs repeatedly and has parameters for configuring it. For example, the "Show Plan Views" command is a functional command that can be applied to more than one layer. The "Draw" command is a function that is not itself functional, but that can be configured to perform many different functions. Functions are also grouped into categories. For example, "Camera Commands" are a set of functional commands that define a camera function that can be used with other functions. A function is similar to a class in object-oriented programming, and each function has specific output. A command is a method, but it applies the command to a selection of objects, rather than to a single object. For example, the "Cross" function can be used on any two lines. Document Interface AutoCAD has an interface similar to Microsoft Word, Excel and PowerPoint. Once a document has been opened in a drawing, it can be avoided by clicking on each object. The "Choose View" dialog enables various views of a model to be previewed, and the object's coordinates can be displayed in the view or in a measurement window. As AutoCAD opens a drawing, it can be browsed by clicking on objects, making it possible to edit the drawing from the point of view of a particular task. For example, one can start the "Door" command by clicking on the model's plane, then specify which plan view is to be viewed using the "Door" dialog. For documentation purposes, AutoCAD can insert the various commands in an outline. A command can also be inserted using the "Door" dialog. For documentation purposes, AutoCAD can insert the various commands in an outline. A command was used. There are many features to help in the creation of documentation. For example, drawings can be exported as a drawing file allows a note to b

#### AutoCAD Crack+ Download

Unzip the file then extract the folder that has been created in your desktop. Open the activate\_key.bat file. Double-click on it. You will be prompted for your name and the license key for Autocad 2019. The key will be written to the desktop. Close the window. Tip The key will remain on your computer until you deactivate it. To deactivate it, see this tutorial If you are already using a license key, change it as necessary. Autocad 2019 now works normally. How to use the patch 1. Open the patch. 2. Double-click on it. 3. A menu will appear. 4. Choose 'AutoCAD 2018' and follow the steps in the menu. How to install Autocad 2018 and patching 1. You need Autocad 2018 installed. 2. Double-click on the patch file. The patch will appear and you need to choose your language from the menu. 3. The patch will install. How to install the latest Autocad and patching You need Autocad 2018 installed. Double-click on the Autocad 2018 installer. The installer will appear. 2. You need to choose your language from the menu. The installer will complete. Bouble-click on the Autocad 2019 and patching 1. You need Autocad 2019 installed. 2. Double-click on the Autocad 2019 installer. The installer will appear. 3. You need to choose your language from the menu. The installer will complete. How to install Autocad 2019 installed. Double-click on the Autocad 2019 installed. Double-click on the Autocad 2019 installed. Double-click on th

# What's New In AutoCAD?

Autodesk AutoCAD 2023, which will be generally available Oct. 31, comes with important new features for sheet metal and plastics, such as a new XY offset tool for shapes and new tooltips for the Crosshatch tool and J-tool. There are also enhancements in the area of collaboration, such as the ability to send drawings to clients by email or to mobile devices. Related articles: AutoCAD 2023 News J Overview Feedback on a computer screen Rapidly send and incorporate feedback from designs without requiring printed paper or PDFs. Using the Microsoft Windows operating system, AutoCAD 2023 launches an application called AutoCAD Web App that is integrated with cloud-based feedback tools for designers. (video: 1:15 mi.) The new user interface for AutoCAD Web App provides a single point of entry for designers to send drawings to clients, as well as view feedback. The ability to send digital feedback directly to clients by email or mobile device is an added benefit. AutoCAD 2023 also provides a centralized place for users to view and comment on shared designs. Comments can be attached to the drawings in the comment database, and the drawing that is being viewed can be sent directly to the comment database. Customize the User Interface: Introducing AutoCAD web apps that are integrated with various cloud-based feedback tools for designers. This helps us modernize how you work, while still enabling us to keep the right level of functionality that you have come to rely on over the years. To help you in this transition, you can now access common tools from various web apps. The legacy functionality is preserved in the Autodesk Web App section, while the new functionality is in the Navigate section. (video: 1:04 min.) Features in this section of the user interface include: Navigate – For the convenience of designer users, AutoCAD 2023 provides a fast access to common tools, by moving them from the Autodesk Web App to the Navigate section of the interface. You can also easily access the Navigate section of the autodesk Web App to

# System Requirements:

Minimum: OS: Windows Vista or newer Processor: 1.8GHz dual core Memory: 1 GB RAM Graphics: 1024x768 minimum screen resolution DirectX: Version 9.0c Recommended: OS: Windows 7 Processor: 2.0GHz dual core Memory: 2 GB RAM Graphics: 1280x720 minimum screen resolution Additional Notes: You may need to change your display settings to meet

Related links:

http://streetbazaaronline.com/?p=96508 http://www.abbotsfordtoday.ca/wp-content/uploads/2022/08/AutoCAD\_Crack\_.pdf https://bodhirajabs.com/autocad-2017-21-0-crack-download-mac-win-final-2022/ http://marqueconstructions.com/wp-content/uploads/2022/08/AutoCAD-9.pdf https://nysccommunity.com/advert/autocad-2021-24-0-2022/ https://slitetitle.com/autocad-2022-24-1-crack-free-registration-code-free/ https://www.articlemarketingitaliano.it/wp-content/uploads/2022/08/arabclem.pdf https://iwasacrookedlawyer.com/uncategorized/autocad-crack-download-for-pc-2/ http://jeunvie.ir/?p=14249 http://www.jobverliebt.de/wp-content/uploads/AutoCAD\_Activator\_Free\_MacWin.pdf https://www.iltossicoindipendente.it/wp-content/uploads/2022/08/AutoCAD-11.pdf https://www.dancesocksbcn.com/advert/autocad-2017-21-0-free-download/ http://adomemorial.com/2022/08/10/autocad-download-mac-win/ https://www.girlkindproject.org/wp-content/uploads/2022/08/intecaic.pdf https://ksycomputer.com/autocad-crack-download-19/

4/4